### <span id="page-0-0"></span>Introduction to Machine Learning

Shaobo Li

University of Kansas

D.

メロトメ 倒 トメ ヨ トメ ヨ トー

- You like playing with data
- Nou want to be a data scientist
- You want to proceed an advanced degree in data science
- You live in the 21st century

An [article](https://fortune.com/education/articles/who-should-pursue-a-masters-degree-in-business-analytics) on who should purse a master's degree in BA.

How much salary can a data scientist earn? [\(a report from indeed\)](https://www.indeed.com/career/data-scientist/salaries)

## Who are looking for people with DM and ML skills...

Almost all industries.

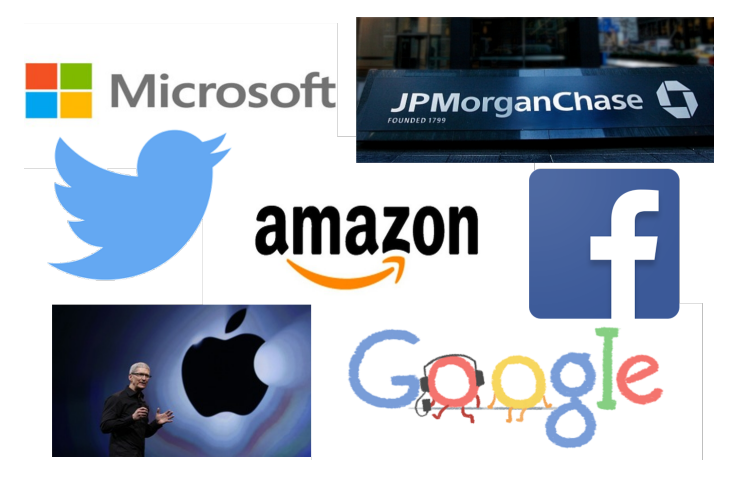

化重新润滑

- Data mining focuses on discovering patterns and relationships in a given data
- **Machine learning focuses on training models and predicting** future
- A large overlap, but have different focuses
- No need to distinguish them conceptually for our course
- A good [article](https://bernardmarr.com/default.asp?contentID=1741) to read

**K 御 ▶ K 君 ▶ K 君 ▶** 

Learning from data is essential in different scientific disciplines

- Predict stock returns in next six months based on historical data;
- Predict the probability of a loan default based on customer's information and historical records;
- $\blacksquare$  Identify certain diseases based on medical image;
- $\blacksquare$  Identify handwritten digits from image;
- Facial recognition;
- Natural language processing;
- **Example 2** Cluster customers based on their purchase behavior and other information

 $\left\{ \left. \left( \left. \Box \right. \right| \mathbb{R} \right) \times \left( \left. \mathbb{R} \right. \right| \right\}$  ,  $\left\{ \left. \left. \mathbb{R} \right| \right\}$  ,  $\left\{ \left. \mathbb{R} \right| \right\}$ 

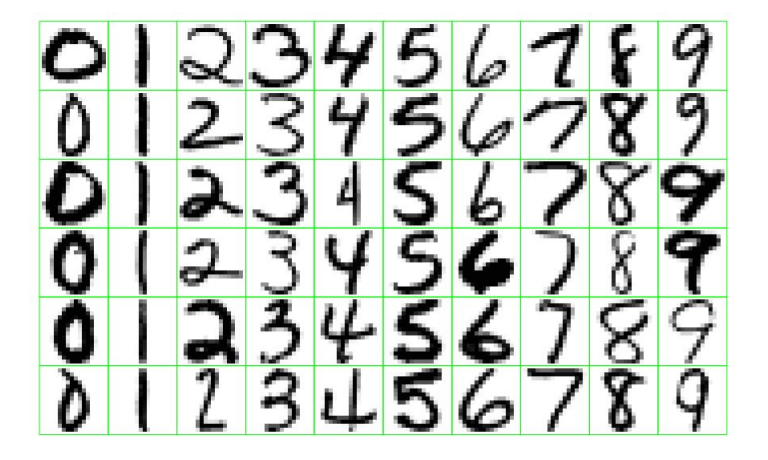

イロト イ団 トイ ヨト イヨト 一番

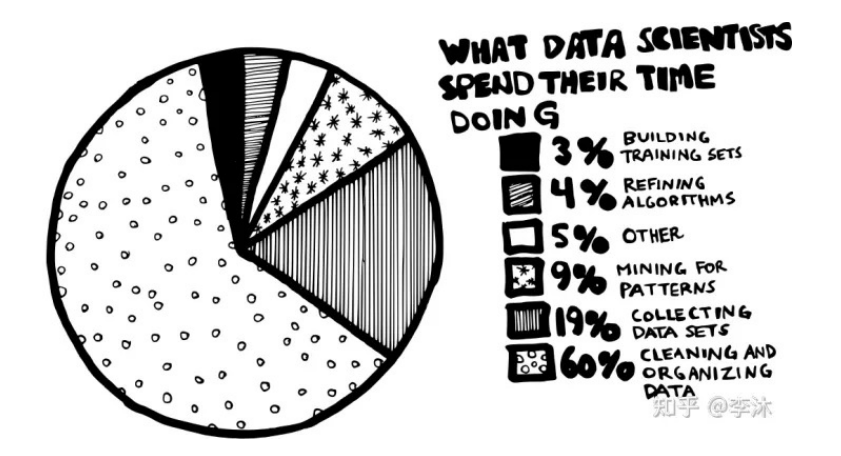

イロト イ押ト イヨト イヨト

#### **Supervised learning**

- There is specific response you need to predict

#### **u** Unsupervised learning

- No response, instead, you need to create response based on some patterns

### **Semi-supervised learning**

- Mixture of both

④ → ④ → ④ → → → → →

4 0 F

- Suppose we observe data  $Y_i$  and  $\mathbf{x}_i = (X_{i1}, \ldots, X_{in})$  for  $i = 1, \ldots, n$ .
- $\blacksquare$  Y is the outcome (or response, dependent variable, target), and **x** is predictor (or independent variables, covariates, features, inputs)
- The learning problem can be modeled as

$$
Y_i = f(\mathbf{x}_i) + \epsilon_i
$$

where  $f(\cdot)$  is unknown function, and  $\epsilon$  is random error.

メロメメ 倒 メメ きょく ヨメ 一番

## Regression and Classification

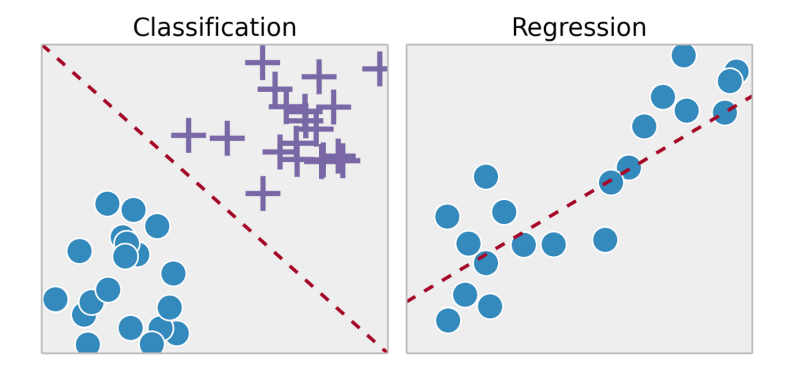

É

 $A \Box B$   $A \Box B$   $A \Box B$   $A \Box B$   $A \Box B$   $A$ 

Regression:

 $\blacksquare$  Response variable is continuous

e.g., stock return, housing price, temperature

Classification:

- Response variable is categorical
- **e.g.,**  $\{A, B, C\}$ ,  $\{\text{dog, cat}\}, \{0, 1\}$
- an example of neural networks: [\[link\]](https://www.dropbox.com/s/823usa0dq2qjy43/ANN_MNIST_eg.gif?dl=0)

Learning methods:

- **Parametric methods, e.g., maximum likelihood**
- **Nonparametric methods, e.g., decision tree, neural network**

イ何 トメ ミト メ ヨ トー

- Data is **unlabeled** (no Y's)
- **Uncover patterns, groups among X's**
- Subjective, no simple goal such as prediction  $\mathcal{L}_{\mathcal{A}}$
- Examples: Recommendation systems, clustering, principle component analysis (PCA), association rules

# K-means Clustering

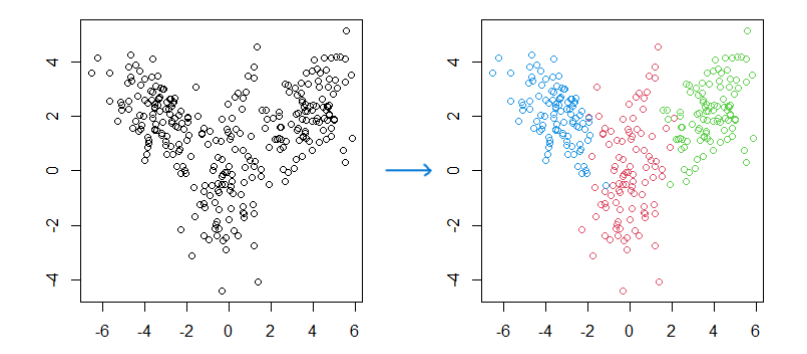

 $299$ 

É

 $A \Box B$   $A \Box B$   $A \Box B$   $A \Box B$   $A \Box B$   $A$ 

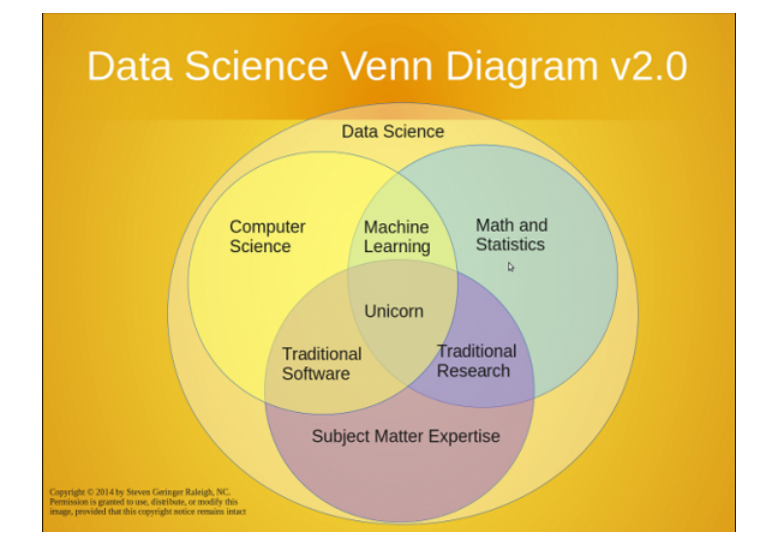

э

イロト イ押ト イヨト イヨト

- **R** we will learn R in this class [Download R,](https://cloud.r-project.org/) and install [Download RStudio,](https://rstudio.com/products/rstudio/download/) and install
- **Python** explore by yourself To start, download and install [Anaconda](https://www.anaconda.com/products/individual) [Get started with Anaconda](https://docs.anaconda.com/anaconda/user-guide/getting-started/)

ミドイミド

### <span id="page-15-0"></span>■ Data

- **[Most commonly used public data sets](https://medium.com/towards-artificial-intelligence/best-datasets-for-machine-learning-data-science-computer-vision-nlp-ai-c9541058cf4f)**
- Textbook data (James, et al.): install R package [ISLR](https://cran.r-project.org/web/packages/ISLR/index.html)
- [UCI Machine Learning Repository](http://archive.ics.uci.edu/ml/index.php)
- **[Kaggle](https://www.kaggle.com/datasets)**
- **KDD** Nuggets
- **Lectures and other tutorials** 
	- [Videos of textbook \(ISLR\)](https://www.dataschool.io/15-hours-of-expert-machine-learning-videos/)
	- [DataCamp](https://www.datacamp.com)
	- [Coursera](https://www.coursera.org/)

э

- ④ 伊 ト ④ ヨ ト ④ ヨ ト

4 0 F